# **BIER Egress Protection**

draft-chen-bier-egress-protect-00

Huaimo Chen Aijun Wang Gyan S. Mishra Yanhe Fan Lei Liu Xufeng Liu

**IETF 109** 

### Introduction

**BIER Egress Protection (EP)** 

- Fast protection for egress nodes in BIER domain
- No per-flow state in the core

## **BIER Egress Protection Overview**

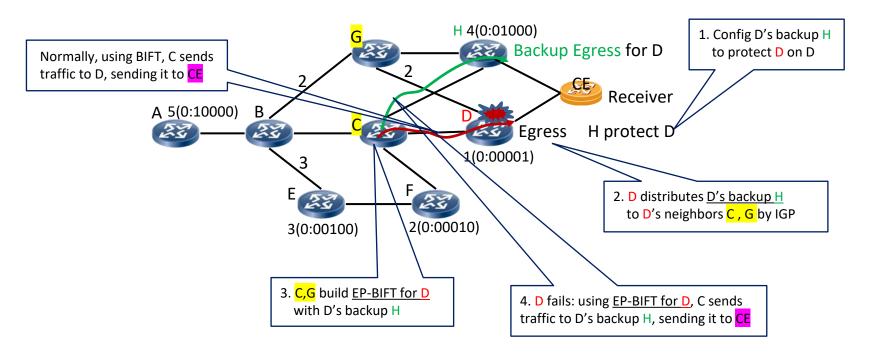

#### BIER Egress Protection (EP) Idea

- 1. Configure backup egress to protect an egress(e.g., H is configured to protect D on D)
- 2. Egress distributes its backup to its neighbors (e.g., D distributes "H backup D" to C and G)
- 3. Neighbors build <u>EP-BIRT for egress</u>, and <u>EP-BIFT</u> from EP-BIRT (e.g., <u>C</u> builds <u>EP-BIRT for D</u>, <u>G</u> builds <u>EP-BIRT for D</u>),
- 4. Forwards packets using <u>EP-BIFT for egress</u> (e.g., D) when egress fails, to backup egress, sending packets to <u>CE</u> receiver.

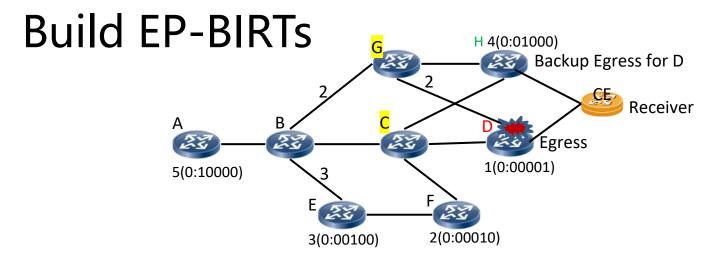

- Each neighbor of egress Y has an EP-BIRT: <u>EP-BIRT for Y</u> (e.g., C and G are neighbors of D, C has <u>EP-BIRT for D</u>, G has <u>EP-BIRT for D</u>)
- EP-BIRT for Y has route to Y's backup egress without going Y (as Y fails), and backup information for Y

(e.g., <u>EP-BIRT for D</u> on <u>C</u> has route to H without going D as D fails, backup information for D is {EP=1, BE-BFER = \( \) }, meaning D as egress is protected by backup egress H)

Building EP-BIRT for Y on BFR (e.g., building EP-BIRT for D on C)

- Copy BIRT to EP-BIRT for Y,
- 2. Add backup information to EP-BIRT for Y

Row with BFER = Y and BFR-NBR = Y has backup information {EP=1, BE-BFER=BFR-id of backup egress}. Each of other rows has {EP=0, BE-BFER=NULL}.

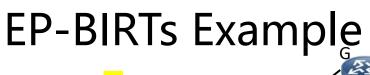

### Building EP-BIRT for D on BFR C

Copy BIRT to EP-BIRT for D

EP-BIRT for D

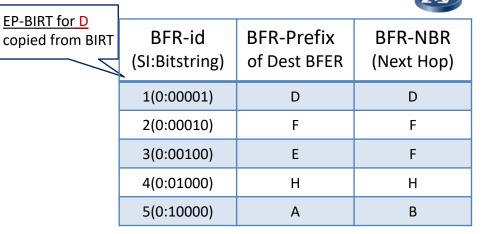

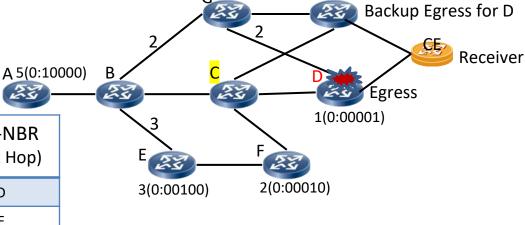

H 4(0:01000)

#### Add backup information to EP-BIRT for D

| EP-BIRT for D<br>w/ backup info | BFR-id<br>(SI:Bitstring) | BFR-Prefix<br>of Dest BFER | BFR-NBR<br>(Next Hop) | {EP,BE=BFER}<br>(Backup info) | Row with BFER=D and BFR-NBR=D |
|---------------------------------|--------------------------|----------------------------|-----------------------|-------------------------------|-------------------------------|
|                                 | 1(0:00001)               | D                          | D                     | EP=1,BE-BFER=H                |                               |
|                                 | 2(0:00010)               | F                          | F                     | EP=0,BE-BFER=0                |                               |
|                                 | 3(0:00100)               | E                          | F                     | EP=0,BE-BFER=0                |                               |
|                                 | 4(0:01000)               | Н                          | Н                     | EP=0,BE-BFER=0                |                               |
|                                 | 5(0:10000)               | А                          | В                     | EP=0,BE-BFER=0                |                               |

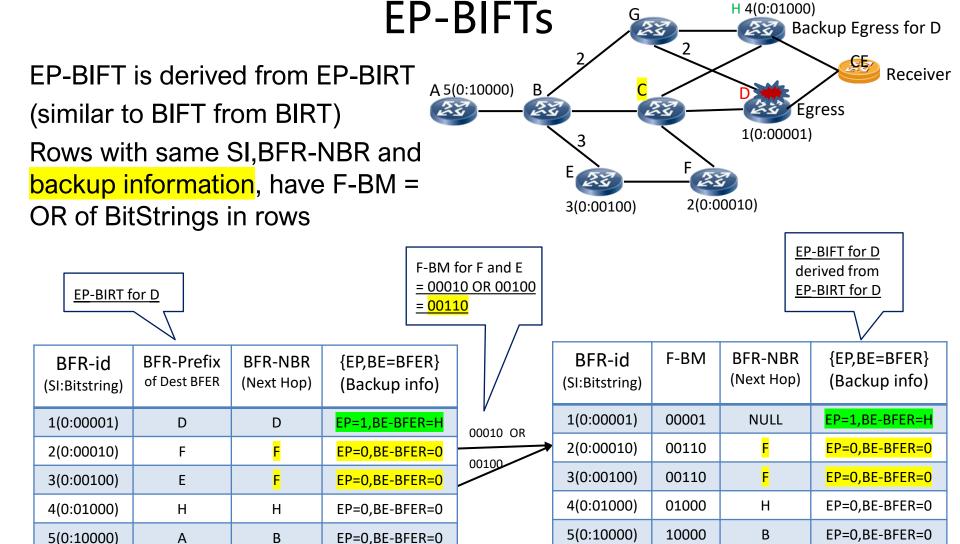

C forwards packets using EP-BIFT for D when D fails Packets to D are sent to backup egress H, delivering them to CE

## **Updated Forwarding Procedure**

```
Packet = the packet received by BFR;
FOR each BFER k (from rightmost in Packet's BitString) {
    IF BFER k is the BFR itself {
        copies Packet, sends the copy to the multicast
        flow overlay and clears bit k in Packet's BitString
    } else {
        finds the row in EP-BIFT for the sub-domain using
        Packet's SI and BitString as the key/index
        IF EP == 1 {
            clears bit k in Packet's BitString; //BFER k is PE-BFER
            adds bit j in Packet's BitString; //BFER j is BE-BFER
        } ELSE
            IF BFR-NBR in the row is not NULL {
                Copies Packet, updates copy's BitString by ANDing
                it with F-BM in row, sends updated copy to BFR-NBR
              \chi/ BFR-NBR == NULL, not sent Packet to BFR-NBR
        updates Packet's BitString by ANDing it with the
        INVERSE\of the F-BM in the row
         When egress k fails, if it is protected (EP==1), then
         packet to k is not sent to k (by clearing bit k), but
         Is sent to k's backup egress j (by adding bit j)
```

# **Next Steps**

Welcome comments